# Enabling Declarative Syntax while using Matplotlib's pcolormesh in MetPy

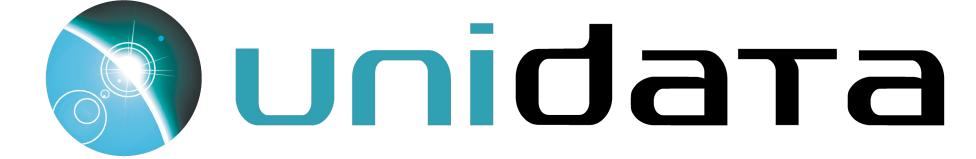

# By: Nathaniel Martinez

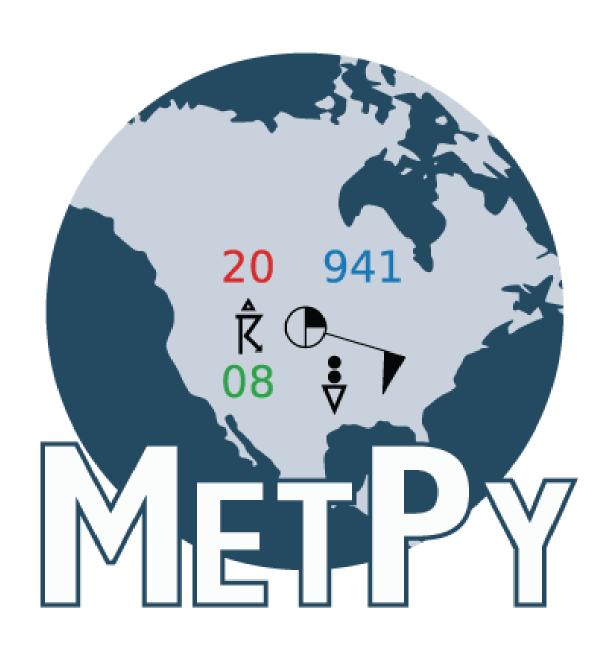

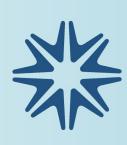

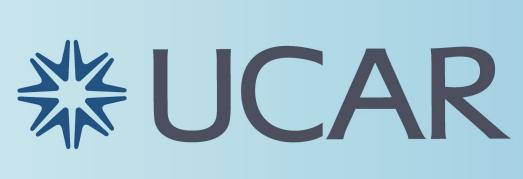

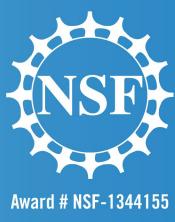

# • Rising 4<sup>th</sup> year at UChicago

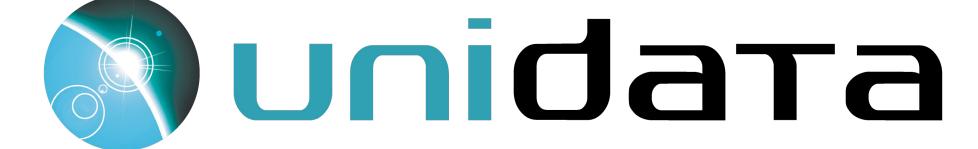

# About Me!

• Computer Science & Environmental Science • Interning since the end of May - Software development process Adding declarative syntax for pcolormesh() Documentation and example improvements

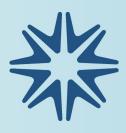

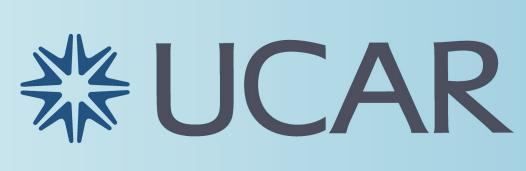

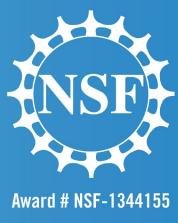

# Software Development Process

## • Planning Identify the issue to be fixed or new functionality to be added Identify stakeholders' software needs • Design Compile a design resolving planning

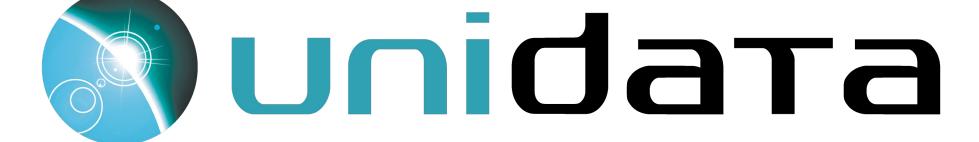

the issues identified while

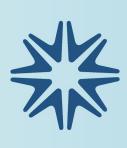

MATPLOT conto olomesh New Metpy Skewt 

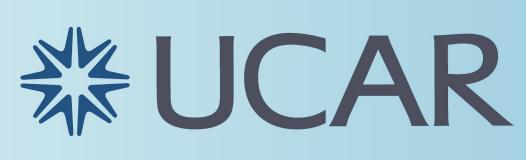

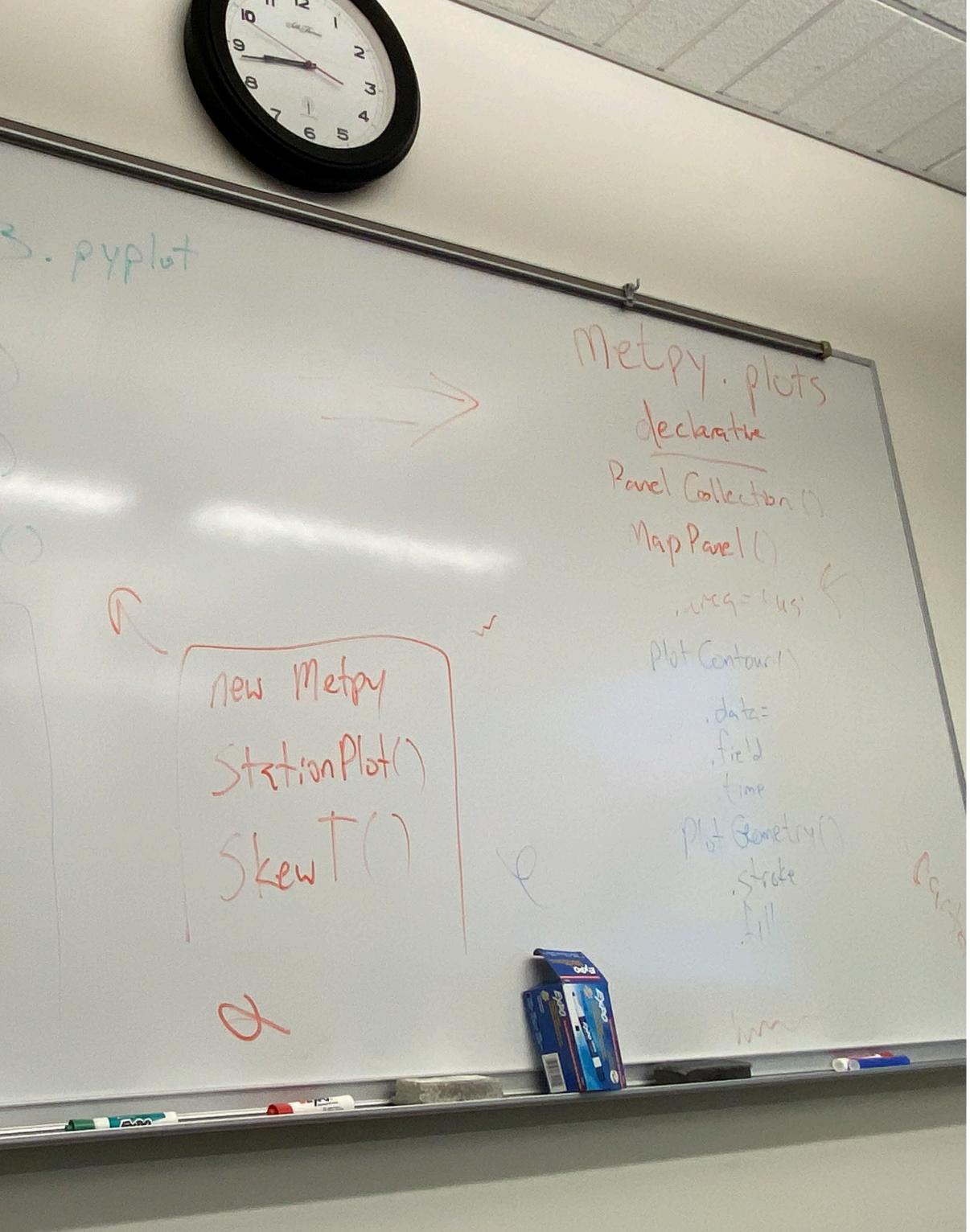

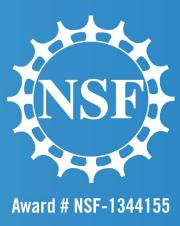

# Software Development Process

# Implementation fulfill the identified criteria •Testing

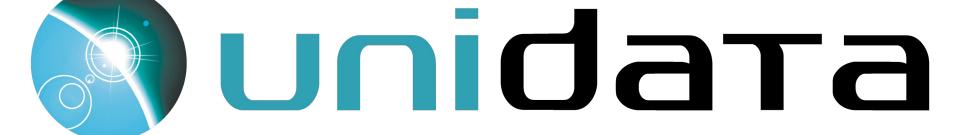

• Draw from the design to write the code to

•Create sufficient tests to ensure all new or edited code is verified to work properly

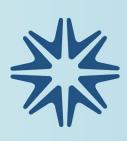

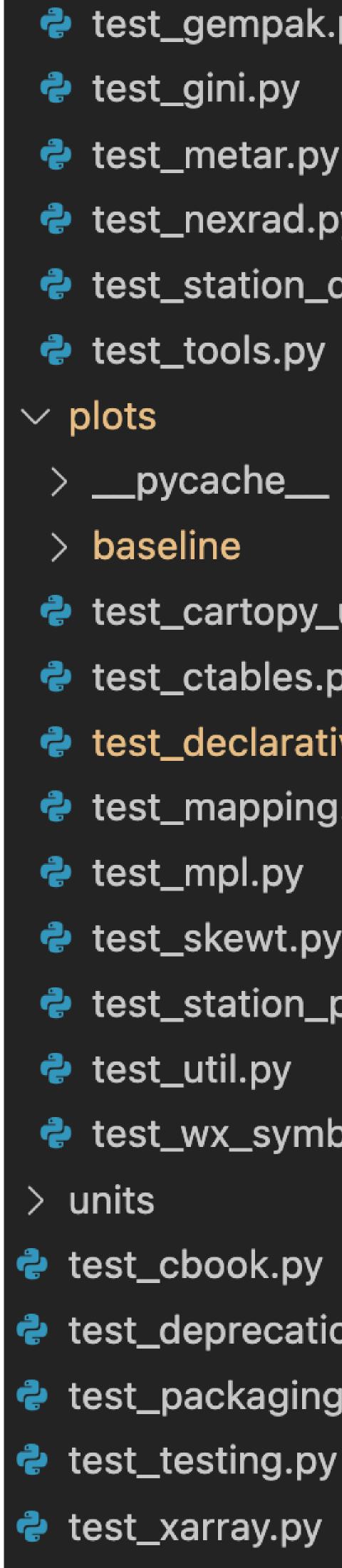

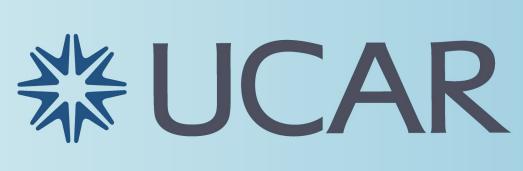

test\_gempak.py test\_metar.py test\_nexrad.py test\_station\_data.py test\_tools.py

> \_\_\_pycache\_\_\_ test\_cartopy\_utils.py test\_ctables.py test\_declarative.py test\_mapping.py test\_skewt.py test\_station\_plot.py test\_wx\_symbols.py

test\_deprecation.py test\_packaging.py

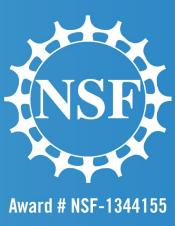

# Software Development Process

### Integration •Create a pull request for the new code into the code repository, resolving any conflicts

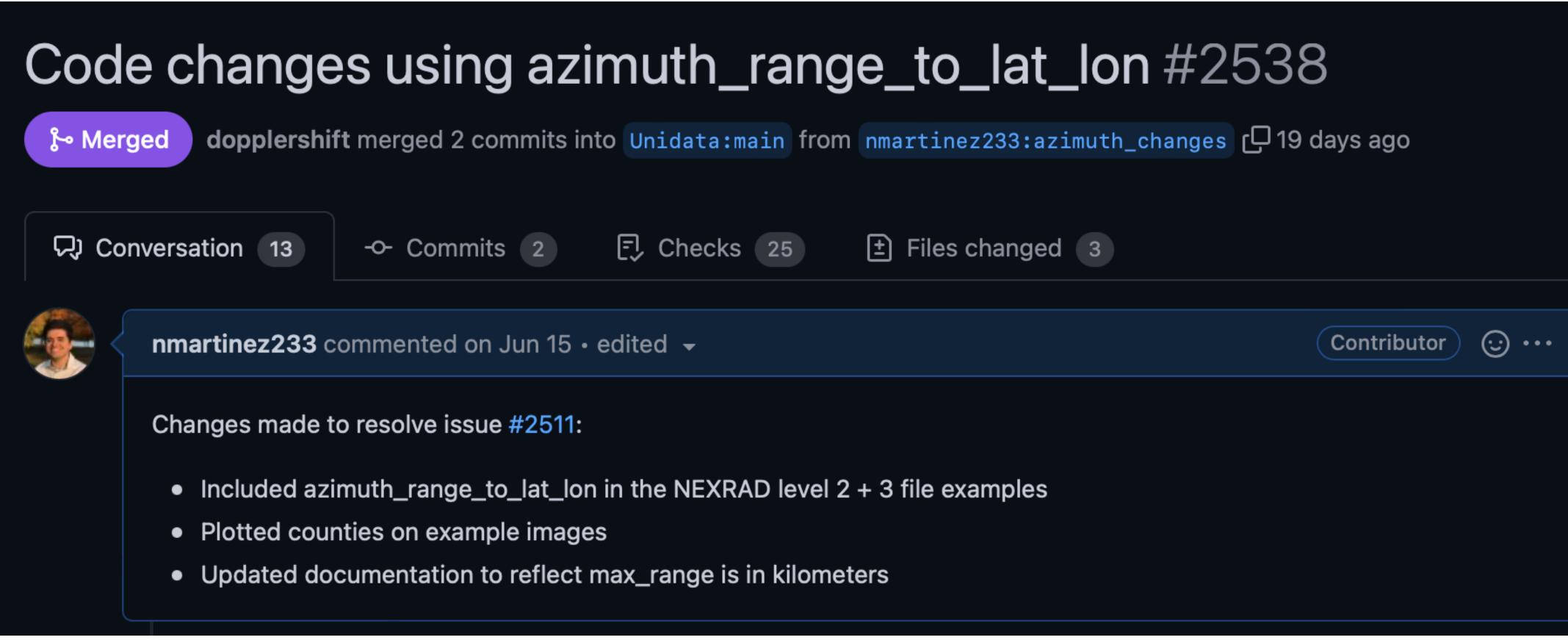

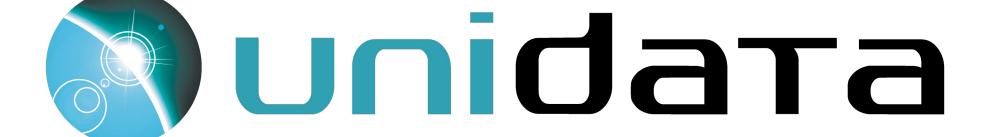

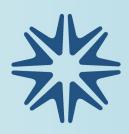

| 26 checks passed         |         |
|--------------------------|---------|
| V 💭 macOS 3.8            | Details |
| 3.8 requirements.txt     | Details |
| CodeQL                   | Details |
| V C macOS 3.8            | Details |
| V Flake8                 | Details |
| 3.8 requirements.txt     | Details |
| V Vindows 3.9            | Details |
| V 💭 3.9 requirements.txt | Details |
|                          |         |

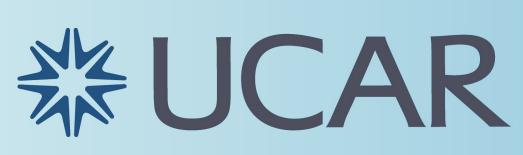

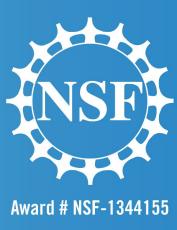

## •Simplifies plotting process No need to call Matplotlib functions directly Add support for pcolormesh

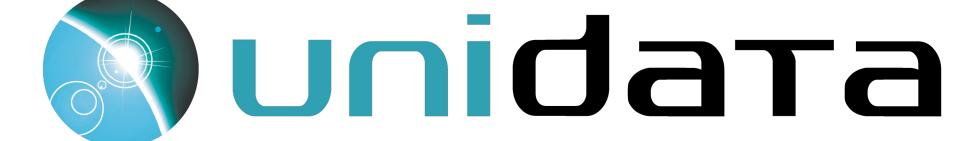

# Declarative Syntax

| d | a | t |
|---|---|---|
| r | а | S |
| r | а | S |
| r | а | S |
| r | а | S |
|   |   |   |
| р | а | n |
| р | а | n |
| р | а | n |
| р | а | n |
| р | а | n |
|   |   |   |
| р | С |   |
| р | С |   |
| р | С |   |
| p | C | • |

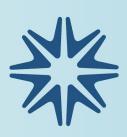

```
ta = xr.open_dataset(get_test_data('narr_
ster = RasterPlot()
ster_data = data
ster.field = 'Temperature'
ster.level = 700 * units.hPa
nel = MapPanel()
nel.area = 'us'
nel.projection = 'lcc'
nel.layers = <mark>[</mark>'coastline'<mark>]</mark>
nel.plots = [raster]
= PanelContainer()
.size = (8.0, 8)
panels = [panel]
draw()
```

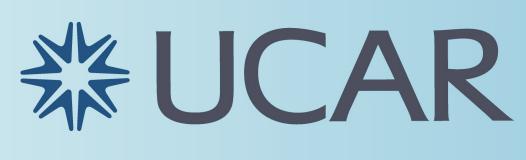

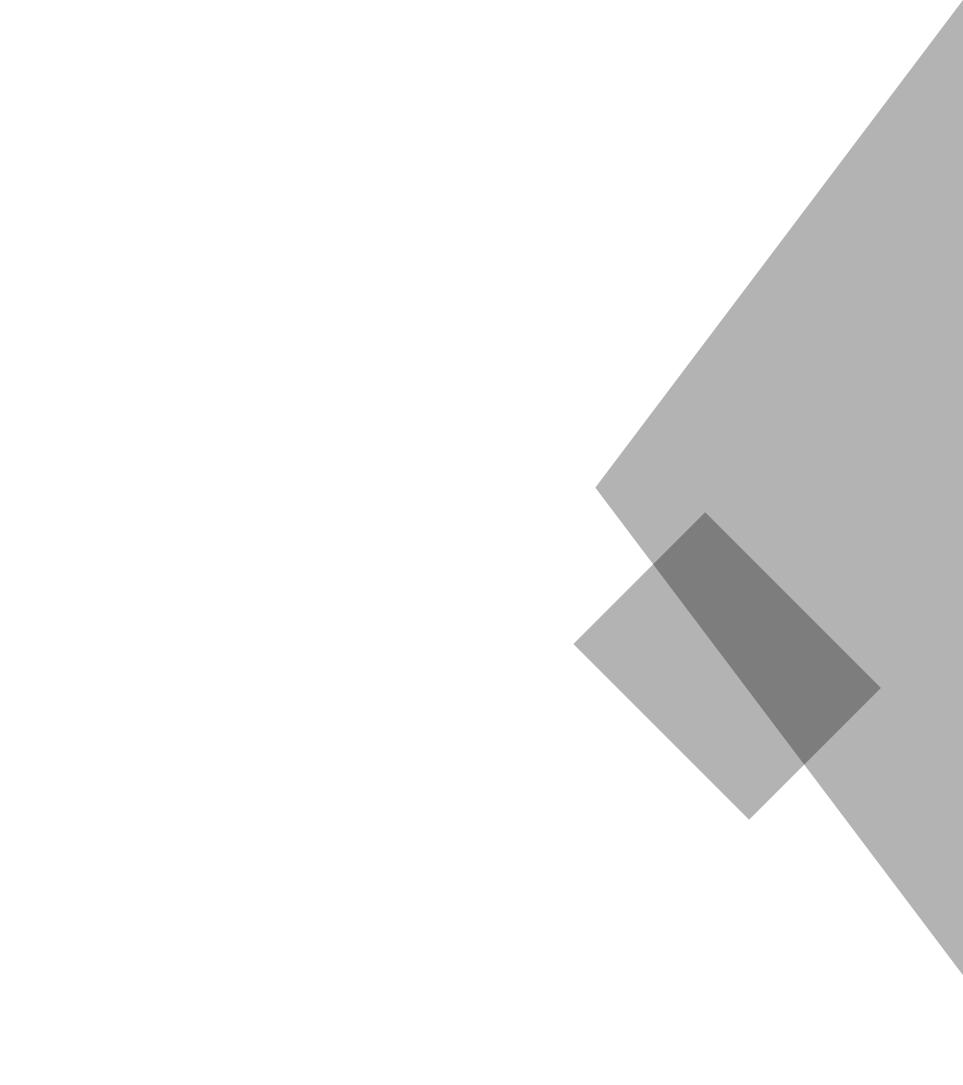

| example.nc', | <pre>as_file_obj=False)</pre> |  |  |  |
|--------------|-------------------------------|--|--|--|
|              |                               |  |  |  |
|              |                               |  |  |  |
|              |                               |  |  |  |
|              |                               |  |  |  |
|              |                               |  |  |  |
|              |                               |  |  |  |
|              |                               |  |  |  |
|              |                               |  |  |  |
|              |                               |  |  |  |
|              |                               |  |  |  |
|              |                               |  |  |  |
|              |                               |  |  |  |
|              |                               |  |  |  |
|              |                               |  |  |  |

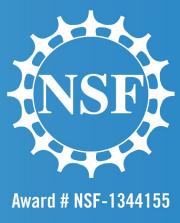

## Plots a grid of values •Helpful in plotting key meteorological data •Temperature, wind speed, humidity, etc. Potential for radar reflectivity plots

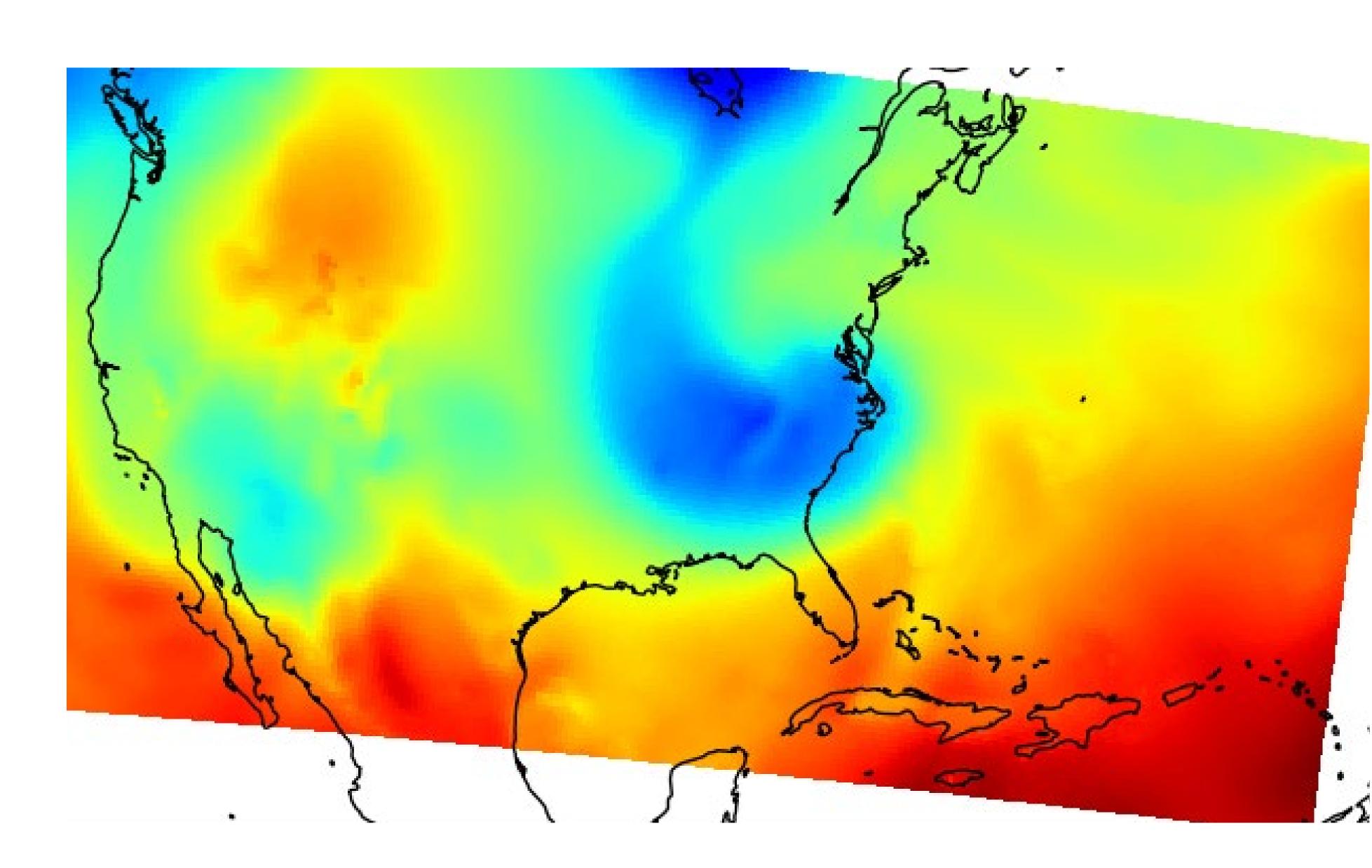

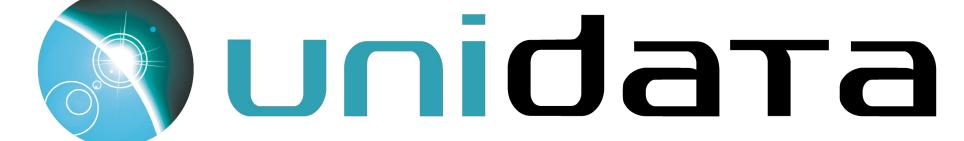

## Raster Plots

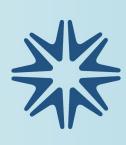

| # Pull<br>sweep                                          | data out of<br>= 0                                                                                                    | the file                                                  |                                              |                                                                                                    |           |
|----------------------------------------------------------|----------------------------------------------------------------------------------------------------|-----------------------------------------------------------|----------------------------------------------|----------------------------------------------------------------------------------------------------|-----------|
| az = n<br>diff =<br>diff[d<br>diff[d<br>avg_sp<br>az = ( | <pre>t item in ray p.array([ray np.diff(az) iff &gt; 180] -= iff &lt; -180] -= acing = diff az[:-1] + az p.concatenate</pre> | [0].az_ang<br>= 360.<br>+= 360.<br>.mean()<br>[1:]) / 2   | gle <b>for</b> ray                           | <b>in</b> f.swee                                                                                                 | eps[sweep |
| # of (<br>ref_hd<br>ref_ra                               | <pre>item is a dia header, data r = f.sweeps nge = (np.ara np.array([ray</pre>                                               | array)<br>[sweep][0]<br>ange(ref_h                        | [4][b'REF'<br>ndr.num_gat                    | ][0]<br>:es + 1) -                                                                                               | 0.5) * r  |
| rho_ra                                                   | <pre>r = f.sweeps nge = (np.ara np.array([ray</pre>                                                                          | ange(rho_ł                                                | ndr.num_gat                                  | es + 1) -                                                                                                    |           |
| add_me<br>for va<br>#<br>da                              | <pre>xes = plt.sub<br/>tpy_logo(fig)<br/>r_data, var_<br/>Turn into an<br/>ta = np.ma.an<br/>ta[np.isnan(c</pre>             | , 190, 85,<br>range, ax<br><i>array, th</i><br>rray(var_c | size='lar<br>in zip((re<br>nen mask<br>lata) | ge')<br>f, rho), (                                                                                               | ref_rang  |
| xl                                                       | <i>Convert az,ra</i><br>ocs = var_ran<br>ocs = var_ran                                                                       | nge * np.s                                                | sin(np.deg2                                  | and the second second second second second second second second second second second second second second second |           |
| ax<br>ax<br>ax<br>ax                                     | <pre>Plot the data .pcolormesh(x .set_aspect( .set_xlim(-40) .set_ylim(-30) d_timestamp(a)</pre>                             | klocs, yld<br>'equal', '<br>0, 20)<br>0, 30)              | datalim')                                    |                                                                                                    |           |
| plt.sh                                                   | ow()                                                                                                    |                                                           |                                              |                                                                                                    |           |

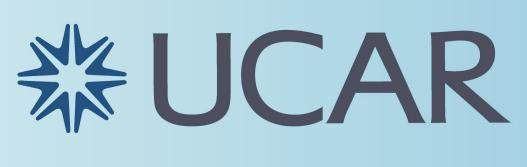

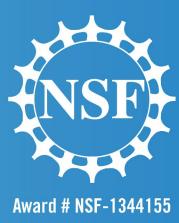

## + avg\_spacing])) to a tuple ref\_hdr.gate\_width + ref\_hdr.first\_gate veep]]) rho\_hdr.gate\_width + rho\_hdr.first\_gate nge, rho\_range), axes): axis])) axis]))

ep]])

# Documentation Improvements

### •Updating Documentation Updated examples to reflect added functionality Resolved example issues and demonstrated best

practices for users to follow

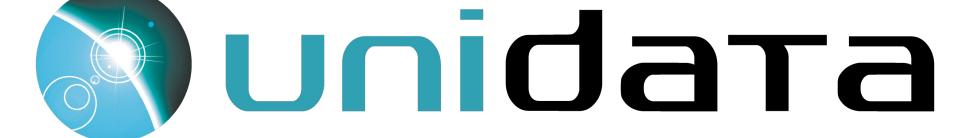

 $cent_lon = f.lon$ cent\_lat = f.lat

# Convert az,range to x,y xlocs = rng \* np.sin(np.deg2rad(az[:, np.newaxis])) ylocs = rng \* np.cos(np.deg2rad(az[:, np.newaxis])) xlocs, ylocs = azimuth\_range\_to\_lat\_lon(az, rng, cent\_lon, cent\_lat)

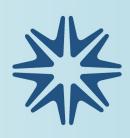

# Grab azimuths and calculate a range based on number of gates az = np.array(datadict['start\_az'] + [datadict['end\_az'][-1]]) rng = np.linspace(0, f.max\_range, data.shape[-1] + 1) # Grab azimuths and calculate a range based on number of gates, # both with their respective units

az = units.Quantity(np.array(datadict['start\_az'] + [datadict['end\_az'][-1]]), 'degrees') rng = units.Quantity(np.linspace(0, f.max\_range, data.shape[-1] + 1), 'kilometers')

# Extract central latitude and longitude from the file

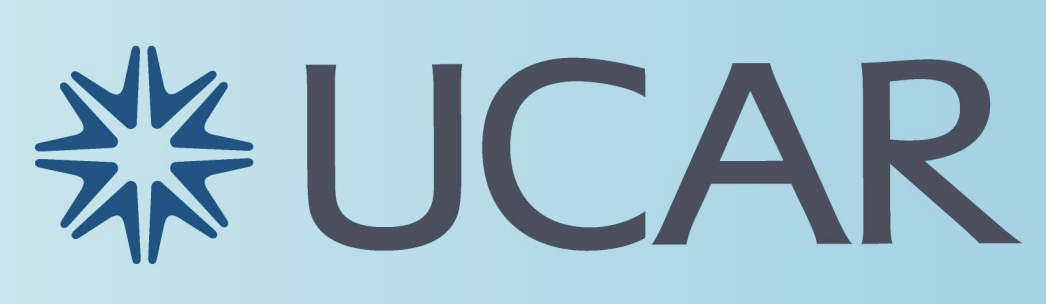

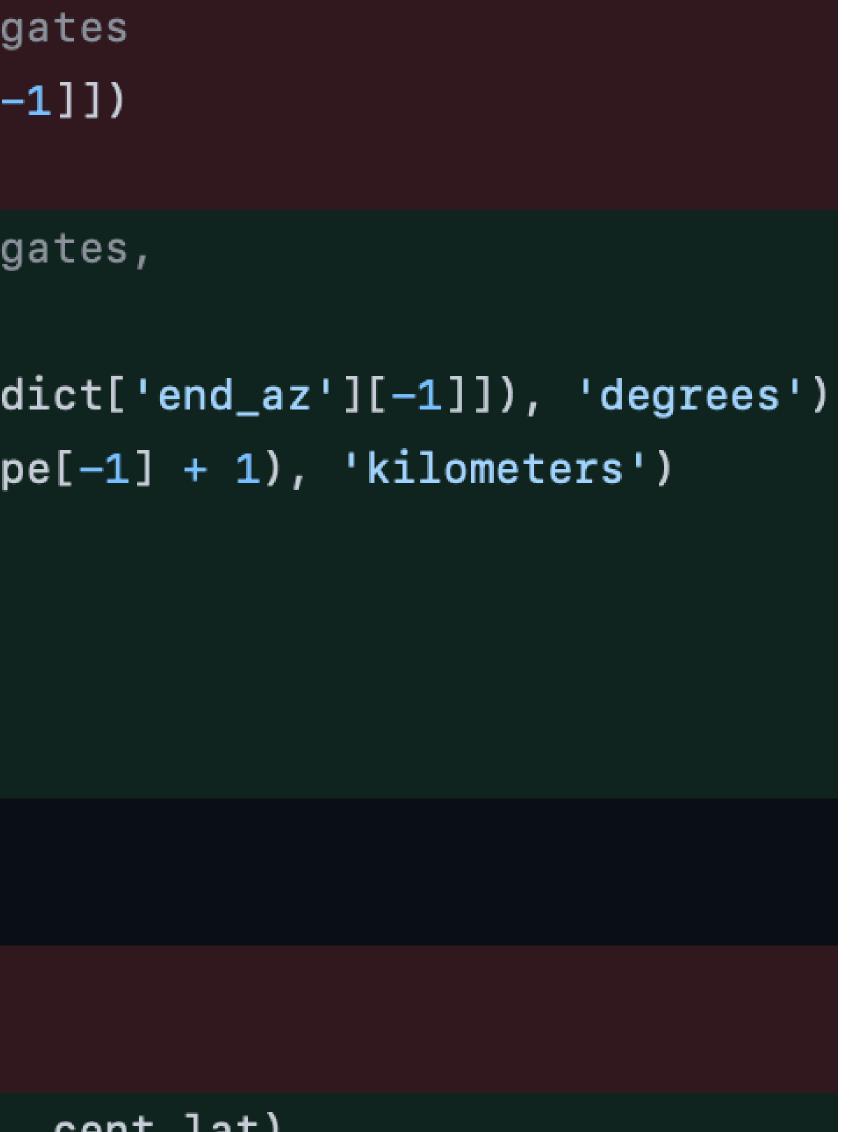

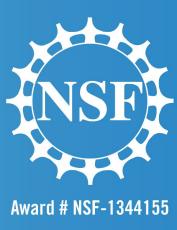

## • Thank you to Unidata, UCAR/NCAR/UCP for having me! Thank you to Drew Camron and Ryan May for their guidance and mentorship this summer! • Thanks to Rhoen, Hassan, and the other interns for having a great summer together!

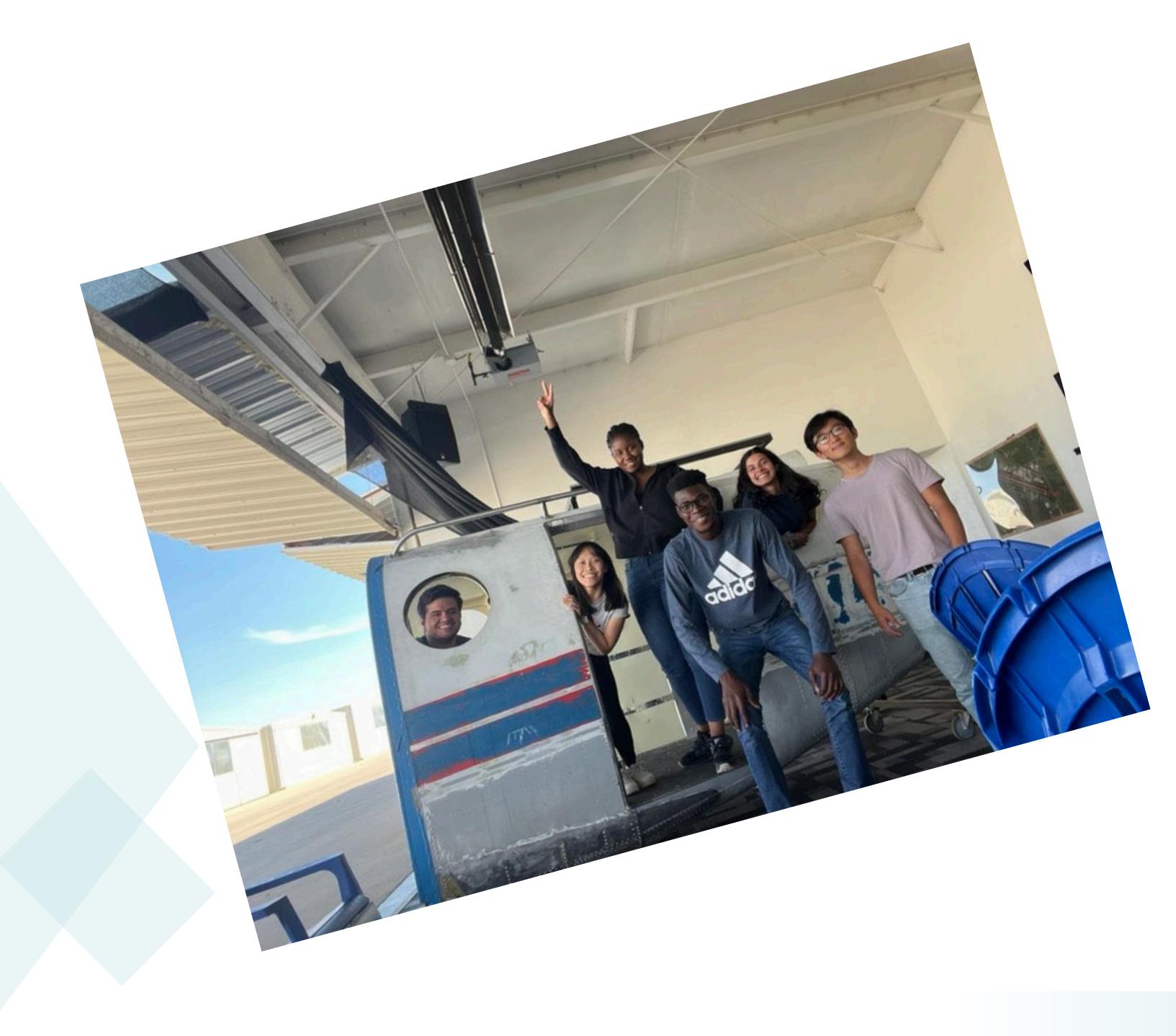

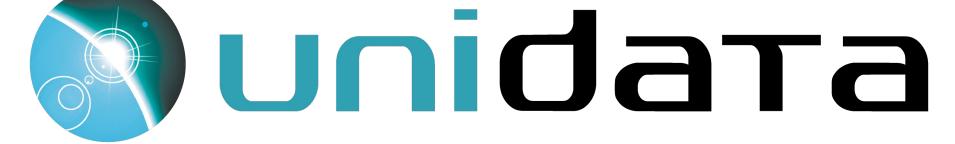

# Acknowledgments

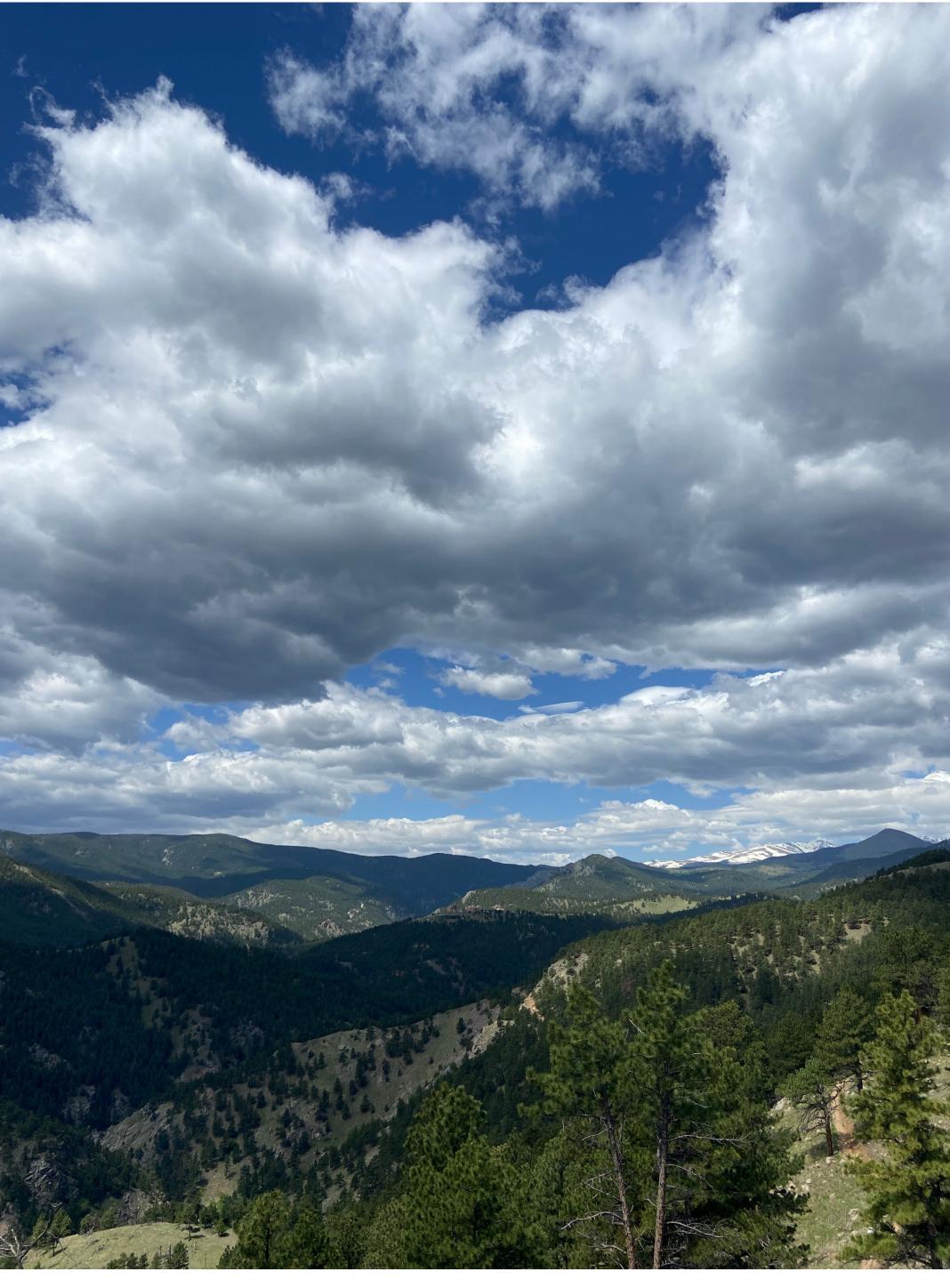

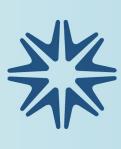

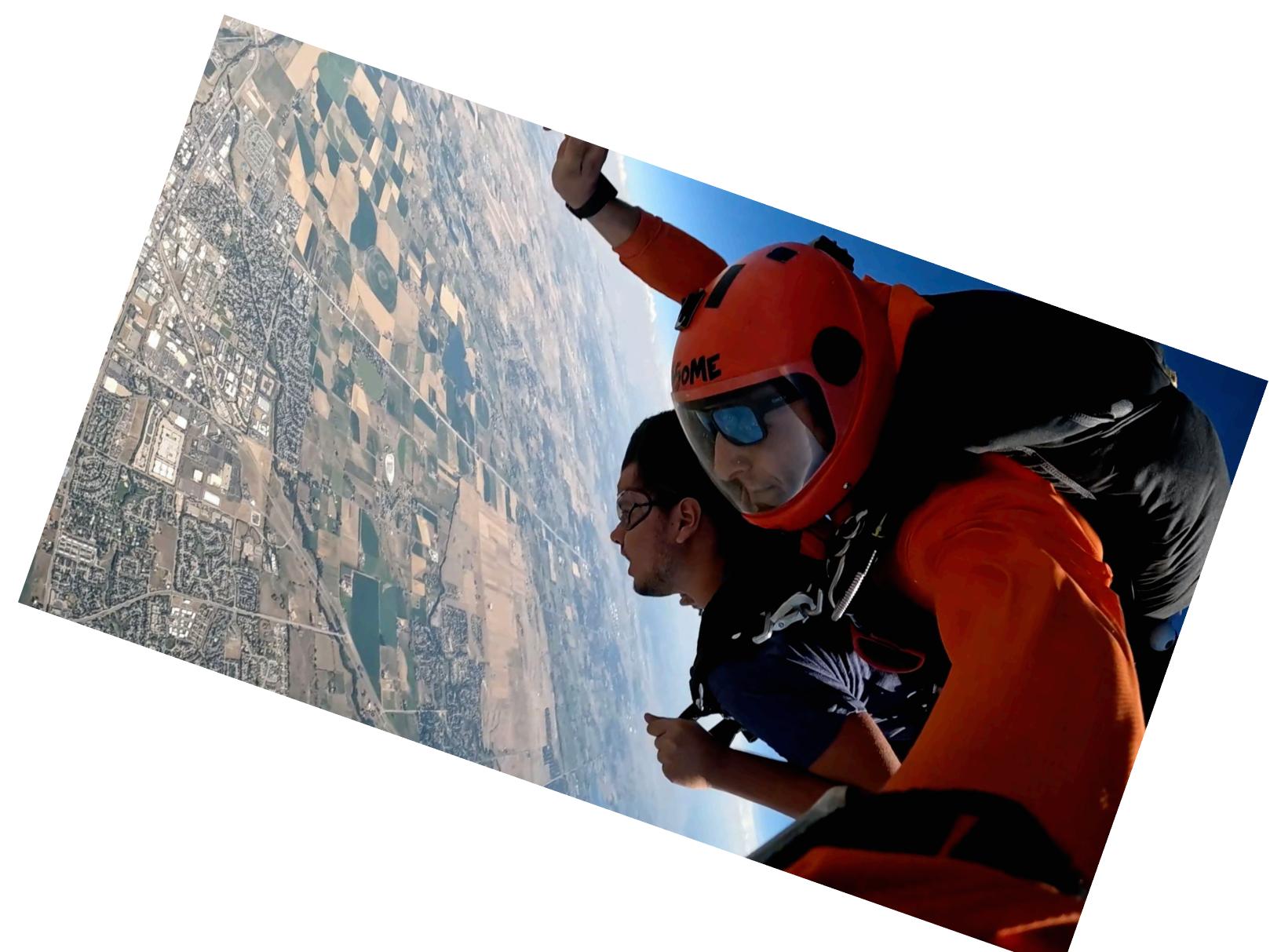

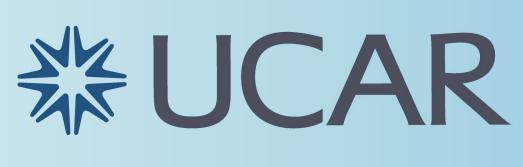

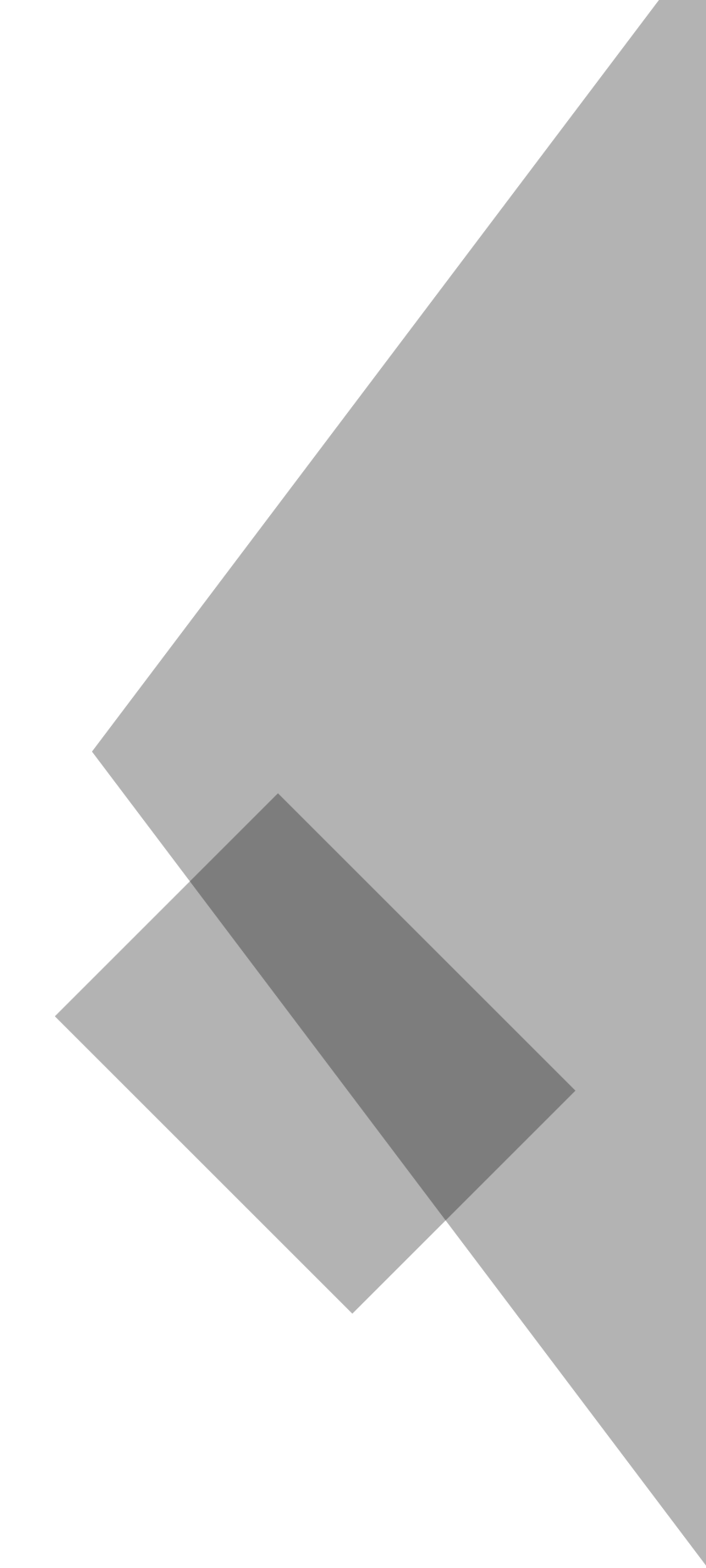

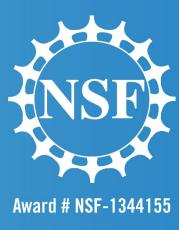